*clockposstyle —* Choices for location: Direction from central point

[Description](#page-0-0) [Syntax](#page-0-1) [Remarks and examples](#page-0-2) [Also see](#page-0-3)

## <span id="page-0-0"></span>**Description**

*clockposstyle* specifies a location or a direction.

*clockposstyle* is specified inside options such as the position() *title option* (see [G-3] *title [options](https://www.stata.com/manuals/g-3title_options.pdf#g-3title_options)*) or the mlabposition() *marker label option* (see [G-3] *marker label [options](https://www.stata.com/manuals/g-3marker_label_options.pdf#g-3marker_label_options)*):

. graph . . . , title(. . . , position(*clockposstyle*)) . . .

. graph . . . , mlabposition(*clockposlist*) . . .

<span id="page-0-1"></span>In cases where a *clockposlist* is allowed, you may specify a sequence of *clockposstyle* separated by spaces. Shorthands are allowed to make specifying the list easier; see [G-4] *[stylelists](https://www.stata.com/manuals/g-4stylelists.pdf#g-4stylelists)*.

## **Syntax**

*clockposstyle* is

*#*  $0 \leq # \leq 12$ , *#* an integer

## <span id="page-0-2"></span>**Remarks and examples** *n* **[stata.com](http://stata.com) stata.com**

*clockposstyle* is used to specify a location around a central point:

 $\begin{bmatrix} 11 & 12 & 1 \\ 10 & & 1 \end{bmatrix}$ 10 2 9 0 3 8 4 7 6 5

Sometimes the central position is a well-defined object (for example, for mlabposition(), the central point is the marker itself), and sometimes the central position is implied (for example, for position(), the central point is the center of the plot region).

<span id="page-0-3"></span>*clockposstyle* 0 is always allowed: it refers to the center.

## **Also see**

[G-3] *[marker](https://www.stata.com/manuals/g-3marker_label_options.pdf#g-3marker_label_options) label options* — Options for specifying marker labels

[G-3] *title [options](https://www.stata.com/manuals/g-3title_options.pdf#g-3title_options)* — Options for specifying titles

[G-4] *[compassdirstyle](https://www.stata.com/manuals/g-4compassdirstyle.pdf#g-4compassdirstyle)* — Choices for location

Stata, Stata Press, and Mata are registered trademarks of StataCorp LLC. Stata and Stata Press are registered trademarks with the World Intellectual Property Organization of the United Nations. StataNow and NetCourseNow are trademarks of StataCorp LLC. Other brand and product names are registered trademarks or trademarks of their respective companies. Copyright  $\odot$  1985–2023 StataCorp LLC, College Station, TX, USA. All rights reserved.

For suggested citations, see the FAQ on [citing Stata documentation](https://www.stata.com/support/faqs/resources/citing-software-documentation-faqs/).

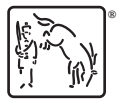